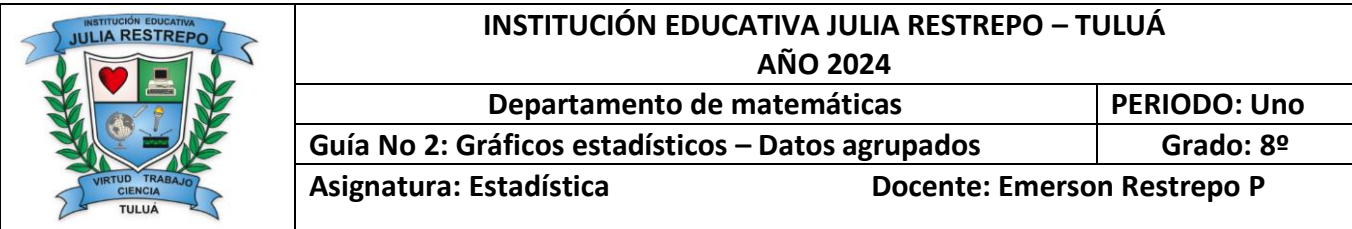

### **Objetivos de Aprendizaje:**

- Representar el análisis de frecuencias en histogramas.
- Hacer uso de representaciones de datos para organizar datos y obtener conclusiones

#### **PRIMER MOMENTO: EXPLORACIÓN**

Se realizó una encuesta entre los estudiantes de la universidad central del Valle en Tuluá, sobre las preferencias deportivas, los datos se presentan en la siguiente tabla.

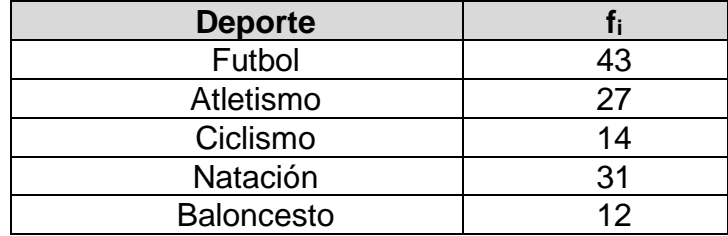

Si se quiere mostrar los resultados a los padres de familia de una forma clara y fácil de entender, ¿Cuál es la manera más practica de hacerlo?

Responda brevemente:

### **SEGUNDO MOMENTO: ESTRUCTURACIÓN**

### **HISTOGRAMA Y POLIGONO DE FRECUENCIAS**

Los objetivos principales de la estadística descriptiva son: la recolección, el ordenamiento y la presentación de la información. La elaboración de distribuciones de frecuencias y gráficas es una parte importante de la presentación de la información y dentro de las gráficas la realización, manejo e interpretación del *histograma* y el polígono de frecuencias resulta muy importante.

Los datos de una variable numérica, resumidos en tablas, tienen una expresión gráfica que ayuda a su interpretación visual. Esta representación se denomina histograma.

El *histograma* es una gráfica de barras que permite describir el comportamiento de un conjunto de datos en cuanto a su tendencia central, forma y dispersión. El *histograma* permite que de simple vista se pueda tener una idea objetiva *sobre* la calidad de un producto, el desempeño de un proceso o el impacto de una acción de mejora. También es utilizado como una herramienta que ayuda en la toma de decisiones para la resolución de problemas

Para hacer la representación gráfica de datos agrupados en clases se utiliza el **histograma** y el **polígono de frecuencias**.

**El Polígono de frecuencia** se crea a partir de un **histograma de frecuencia**. Los polígonos de

frecuencia se suelen usar cuando se pretende retratar varias distribuciones distintas o la clasificación cruzada de una variable cuantitativa continua con una cualitativa o cuantitativa discreta en el mismo dibujo

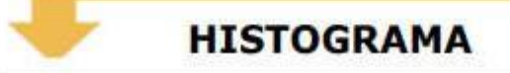

### ¿Qué es?

Es una gráfica de la distribución de un conjunto de datos. Es un tipo especial de gráfica de barras, en la cual una barra va pegada a la otra, es decir no hay espacio entre las barras. Cada barra representa un subconjunto de los datos.

### ¿Qué muestra el histograma?

Un histograma muestra la acumulación ó tendencia, la variabilidad o dispersión y la forma de la distribución.

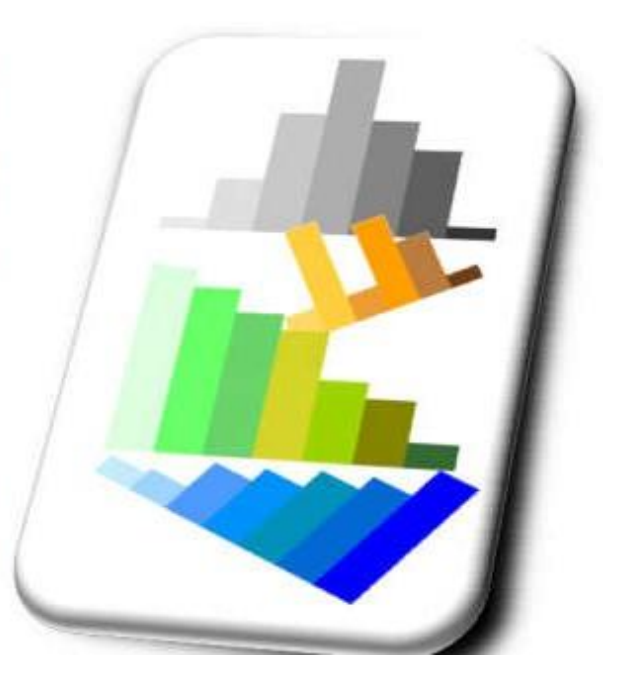

De esta manera ofrece una visión de grupo permitiendo observar una preferencia, o tendencia, por parte de la muestra o población por ubicarse hacia una determinada región de valores dentro del espectro de valores posibles (sean infinitos o no) que pueda adquirir la característica. Así pues, podemos evidenciar comportamientos, observar el grado de homogeneidad, acuerdo o concisión entre los valores de todas las partes que componen la población o la muestra, o, en contraposición, poder observar el grado de variabilidad, y por ende, la dispersión de todos los valores que toman las partes, también es posible no evidenciar ninguna tendencia y obtener que cada miembro de la población toma por su lado y adquiere un valor de la característica aleatoriamente sin mostrar ninguna preferencia o tendencia, entre otras cosas.

# ¿Para qué tipo de variable se usa?

Un histograma es una gráfica adecuada para representar variables continuas, aunque también se puede usar para variables discretas. Es decir, mediante un histograma se puede mostrar gráficamente la distribución de una variable cuantitativa o numérica. Los datos se deben agrupar en intervalos de igual tamaño, llamados clases.

En el eje abscisas se construyen unos rectángulos que tienen por base la amplitud del intervalo, y por altura, la frecuencia absoluta de cada intervalo.

La superficie de cada barra es proporcional a la frecuencia de los valores representados.

# **Pasos para construir un Histograma**

Partimos de una tabla de frecuencias con datos agrupados y se siguen los siguientes pasos:

**1.** En el eje horizontal (X), colocamos los límites de clase (límites de los intervalos).

**2.** En el eje vertical (Y), colocamos las frecuencias.

**3.** Dibujamos las barras de cada clase (intervalo), teniendo en cuenta que la altura de cada barra es igual a la frecuencia.

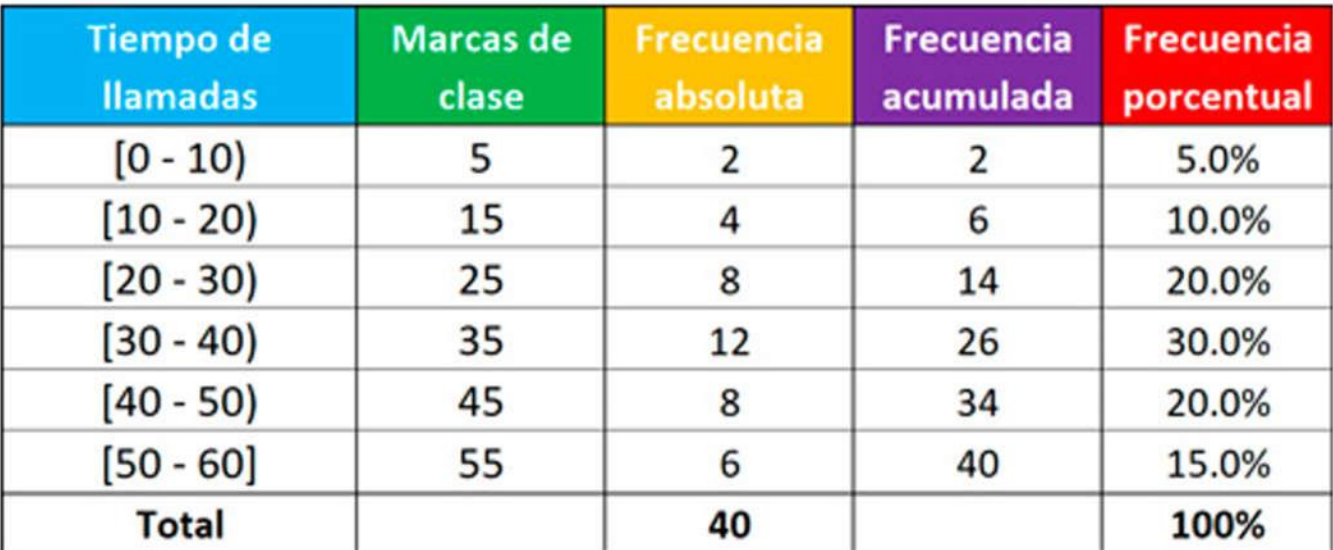

# **Ejemplo 1:**

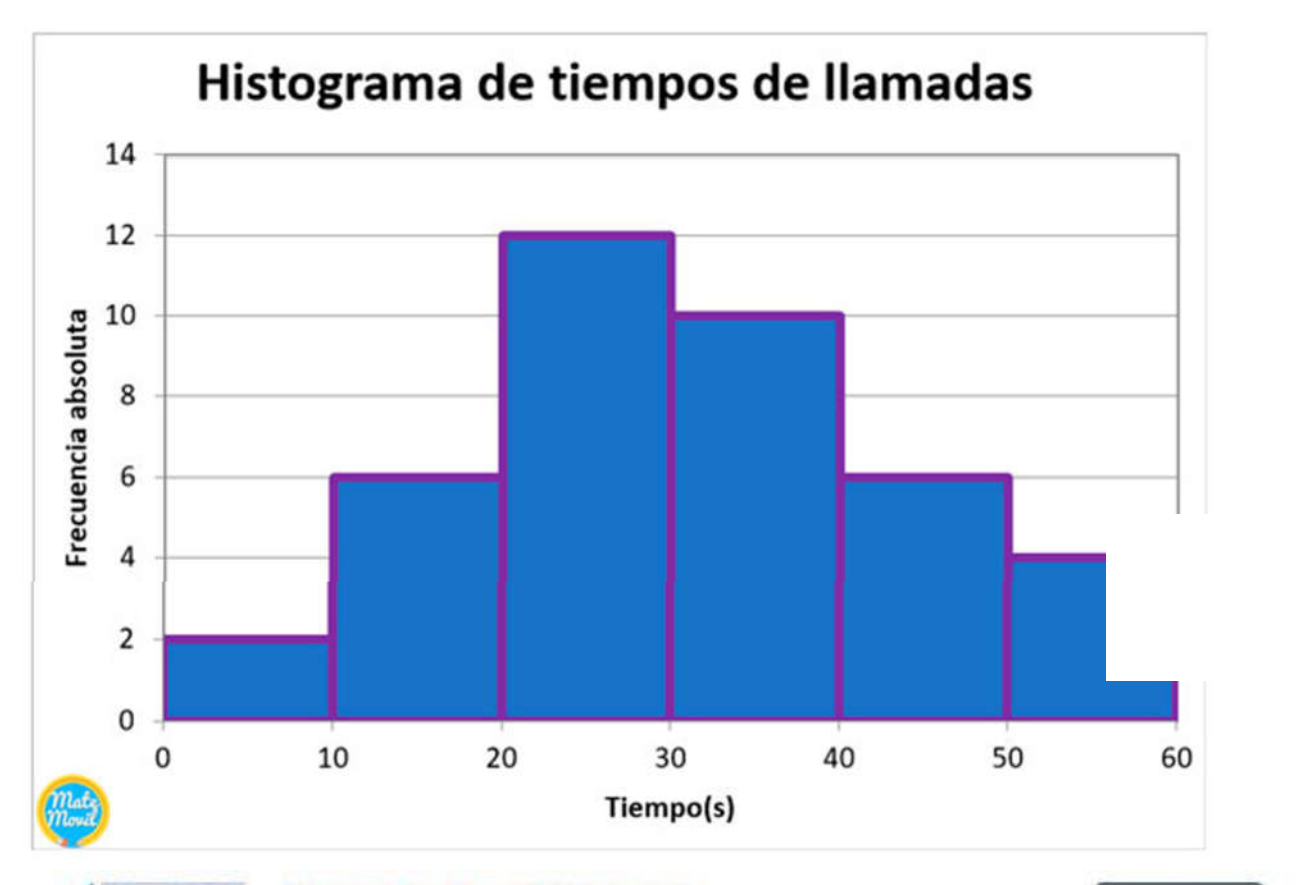

#### Interpretando un histograma Situación 2

El histograma representa el tiempo que demoraron en escribir el texto de 20 palabras los alumnos y las alumnas escogidos al azar. ¿Qué información representan sus barras?

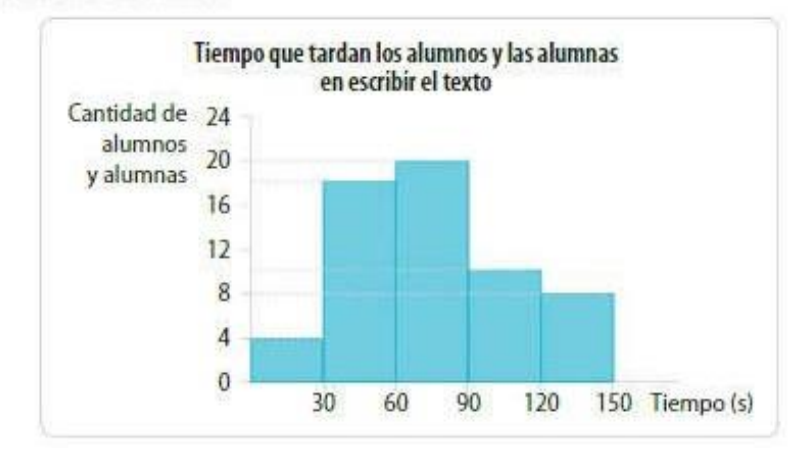

Ampliando

Un histograma es un tipo de gráfico de barras en el que se representa la frecuencia de las categorías en que se ordenan los datos. Se utiliza para representar variables continuas, como el tiempo o la masa, o variables discretas cuando sus valores están agrupados en intervalos.

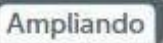

Las variables cuantitativas describen una

### **TERCER MOMENTO: PRACTICA**

Completa para responder la pregunta inicial:

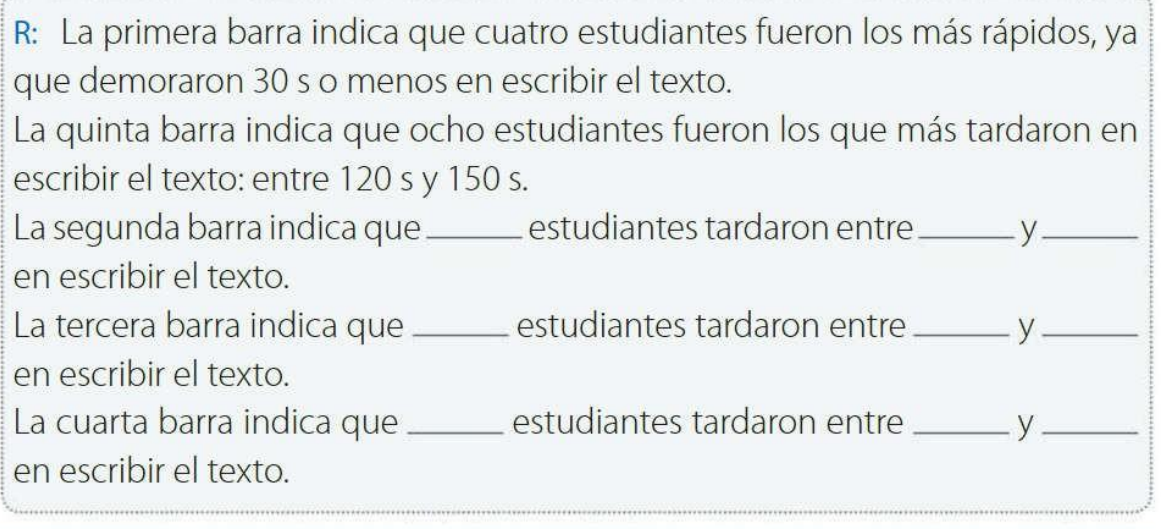

Primero se describirán los elementos básicos de un histograma y luego interpretaremos la información que contiene.

- Paso 1 Observa que como la variable tiempo es continua, es necesario representarla en intervalos y, por esta razón, la información se ha presentado en un histograma.
- Paso 2 Reconoce los elementos que conforman el histograma. Lee el título del gráfico y de cada eje y anota la información que se representa en  $ellos$ 
	- · El eje horizontal, cuyo título es Tiempo (s), muestra la cantidad de segundos que demoraron los alumnos y las alumnas en escribir el texto.
	- · El eje vertical, cuyo título es Cantidad de alumnos y alumnas, muestra el número de estudiantes que tardó el tiempo indicado en el eje horizontal en escribir el texto.
- Describe la información representada por las barras. Para eso, debes Paso 3 observar cada uno de los intervalos de tiempo y la longitud de la barra que está dibujada sobre él.

### **POLIGONO DE FRECUENCIAS**

Es un gráfico de líneas trazado sobre los puntos medios de los extremos superiores de cada rectángulo de un histograma. En otras palabras, es la gráfica que se obtiene al unir en forma consecutiva con segmentos los puntos de intersección entre los puntos medios de cada clase y su frecuencia, incluyendo el punto medio anterior a la primera clase y el punto medio posterior a la última clase

Para construir el **polígono de frecuencia** se toma la marca de clase que coincide con el punto medio de cada rectángulo (La construcción de los rectángulos es igual a cuando se realiza un histograma).

### **Ejemplo 2**

A partir del histograma del ejemplo anterior, construir el polígono de frecuencias.

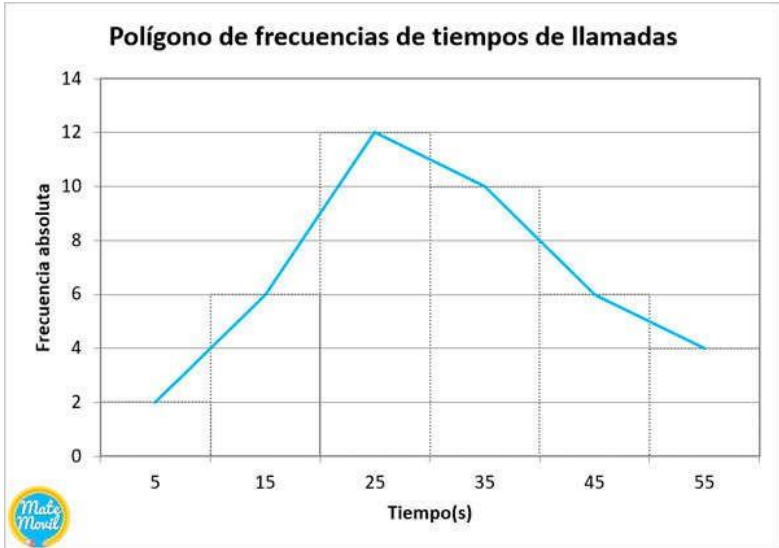

### **Ejemplo 3:**

Podemos observar que **el polígono de frecuencia es la línea roja** que une el centro de cada barra del histograma. Sólo se ha dejado el histograma para una mayor comprensión del concepto que se desea ilustrar.

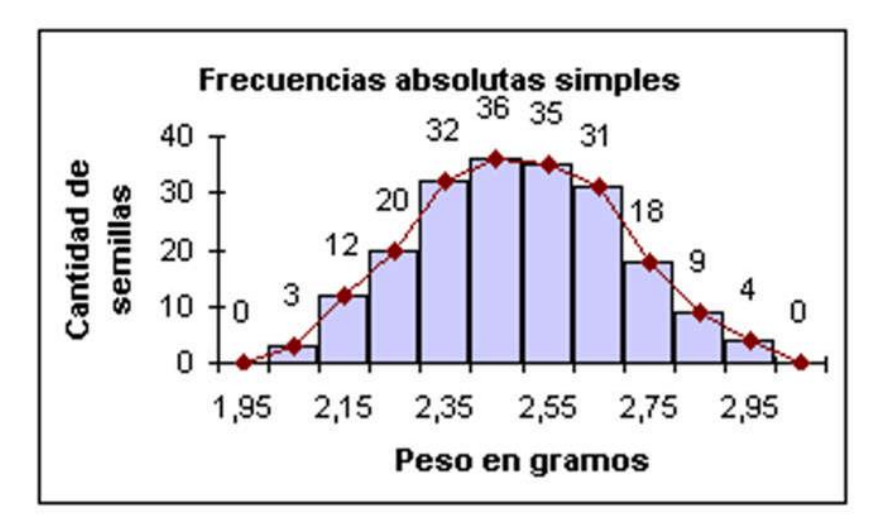

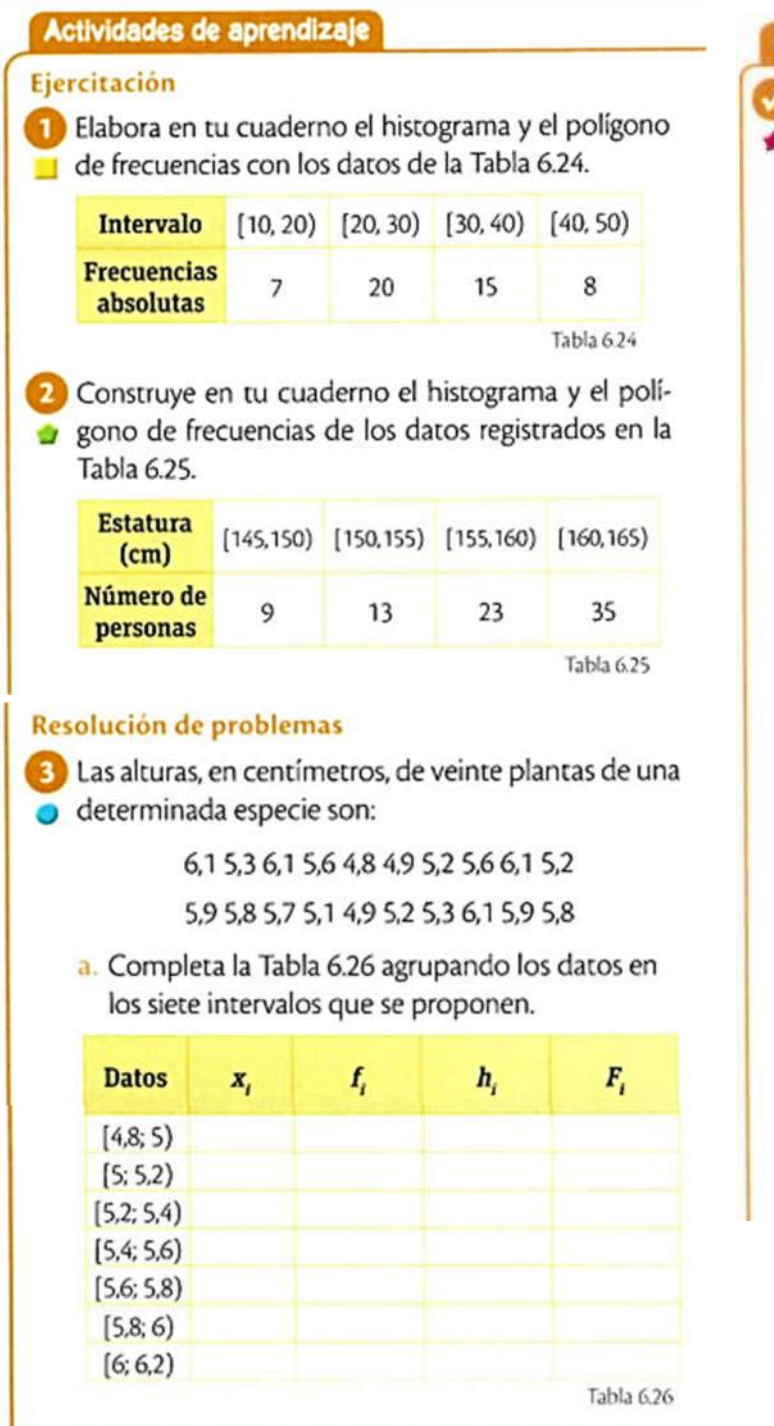

b. Elabora el histograma y el polígono de frecuencias correspondiente.

#### Evaluación del aprendizaje

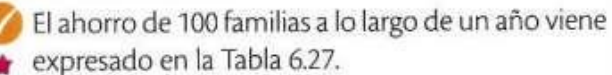

| Ahorro (en miles de<br>pesos) | Número de<br>familias |
|-------------------------------|-----------------------|
| [0, 600)                      | 39                    |
| [600, 1200)                   | 15                    |
| [1200, 1800)                  | 25                    |
| [1800, 2400]                  | 11                    |
| [2400, 3000]                  | 10                    |
|                               | 100                   |

Tabla 6.27

a. Halla la marca de cada clase y completa la tabla de frecuencias.

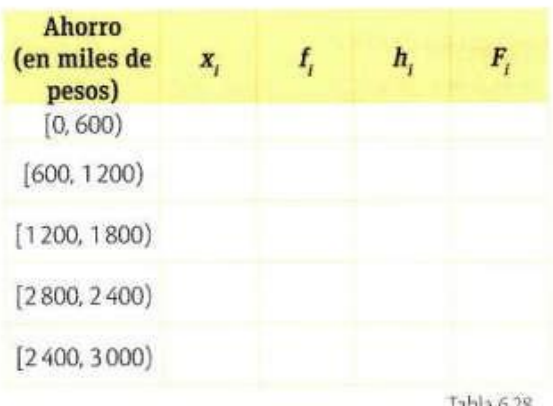

Tabla 6.28

b. Representa el histograma y el polígono de frecuencias correspondiente.

### **EVALÚO MI PROCESO**

- **a.** ¿Aprendiste el tema?
- **b.**  $\overline{c}$  Comprendiste las explicaciones y conceptos?
- **c.** ¿Las actividades fueron fáciles de resolver?
- **d.** ¿Qué se puede mejorar para la siguiente guía?